Tabelas de hash

## Diego de Freitas Aranha – IC/UNICAMP

<span id="page-0-0"></span>4 de setembro de 2007

Tabelas de *hash* são úteis para implementar a funcionalidade de um dicionário  $T<sub>1</sub>$ 

### Dicionário  $T$

INSERIR( $T, x$ ): inserir elemento x no conjunto T; REMOVER( $T, x$ ): remover elemento x do conjunto  $T$ ;  $BUSCAR(T, x)$ : retornar elemento x no conjunto T, quando  $x \in \mathcal{T}$ .

Exemplo: tabela de símbolos de um compilador;

Objetivo: realizar operações em tempo constante! (tempo esperado)

# Tabelas de endereçamento direto

- $\bullet$  Cada elemento é identificado por uma chave em  $\mathbb{N};$
- $\bullet$  Quando o universo de chaves  $U = \{0, 1, \ldots, m-1\}$  é pequeno, a tabela pode ser implementada como um vetor. Cada posição representa uma chave de  $U$  e armazena um elemento  $x$  ou um ponteiro para  $x$ .

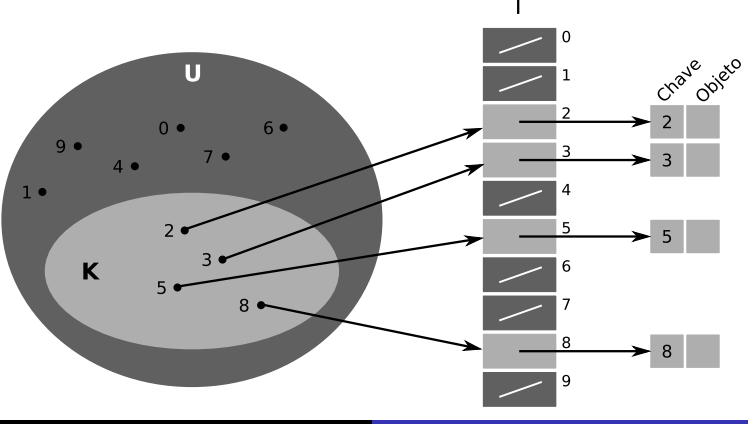

# Tabelas de endereçamento direto - Algoritmos

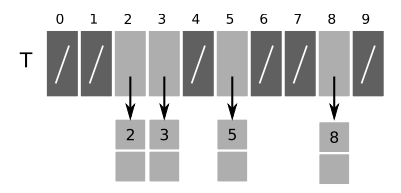

INSERIR-ENDERECAMENTO-DIRETO $(T, x)$  $T[key[x]] \leftarrow x$ 

REMOVER-ENDERECAMENTO-DIRETO $(T, x)$  $\mathcal{T}[key[x]] \leftarrow \text{NIL}$ 

BUSCAR-ENDERECAMENTO-DIRETO $(T, k)$ return  $T[k]$ 

Complexidade: as operações tomam tempo constante no pior caso.

#### Problema

O universo de chaves pode ser muito grande ou esparso.

Solução: Utilizar uma função de hash  $h$  para mapear um elemento x à sua chave  $k = h(x)$ .

A tabela é implementada como um vetor de  $m$  posições em que cada posição armazena um subconjunto de  $U$ .

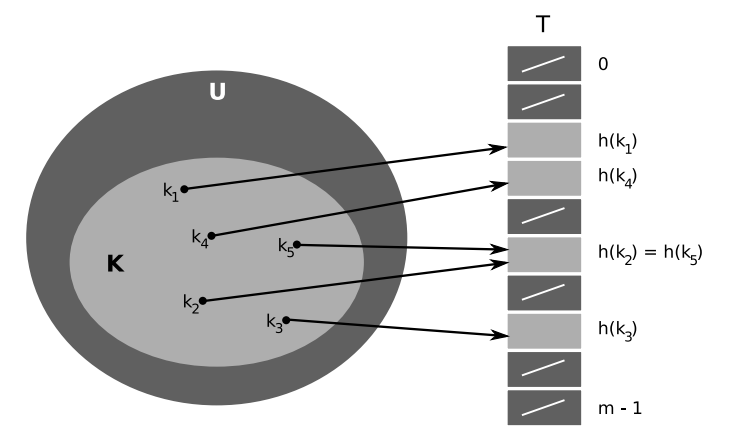

## Vantagem

Se  $K$  é o conjunto das chaves armazenadas, a tabela requer espaço  $\Theta(|K|)$  ao invés de  $\Theta(|U|)$ .

## **Desvantagens**

- **Colisão:** duas chaves podem ser mapeadas para a mesma posição!
- A busca na tabela requer  $O(1)$  no caso médio, mas  $O(n)$  no pior caso.

### Problema

O número de colisões não pode ser muito grande.

O número de colisões depende de como a função de hash h espalha os elementos.

Solução: escolher uma função h determinística, mas com saída aparentemente aleatória.

### Problema

O número de colisões não pode ser muito grande.

O número de colisões depende de como a função de hash h espalha os elementos. Solução: escolher uma função h determinística, mas com saída

aparentemente aleatória.

### Problema

Como  $|U| > m$ , a escolha de h apenas minimiza o número de colis˜oes.

Solução: tratar as colisões restantes de forma algorítmica, aplicando encademento ou enderecamento aberto.

Em uma tabela de hash encadeada, todos os elementos mapeados para uma mesma posição são armazenados em uma lista ligada.

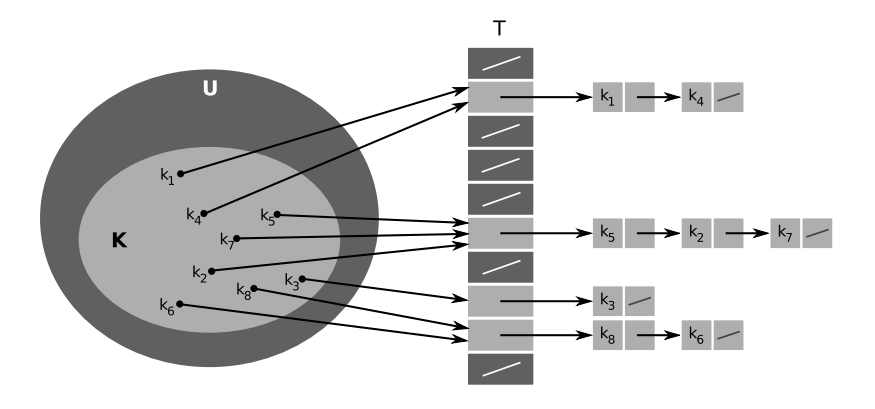

Inserção das chaves  $\{5, 28, 19, 15, 20, 33\}$  em uma tabela com 9 posições, utilizando  $h(k) = k \text{ mod } 9$ .

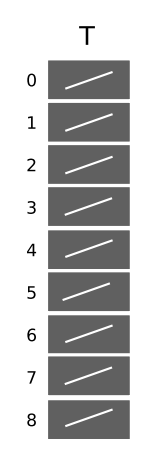

Inserção da chave 5 para  $h(k) = k \text{ mod } 9$ .

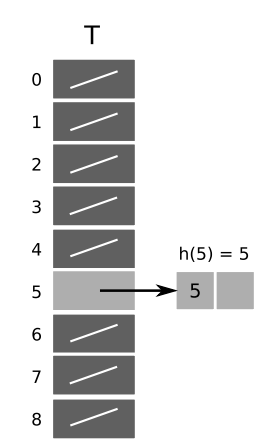

Inserção da chave 28 para  $h(k) = k \text{ mod } 9$ .

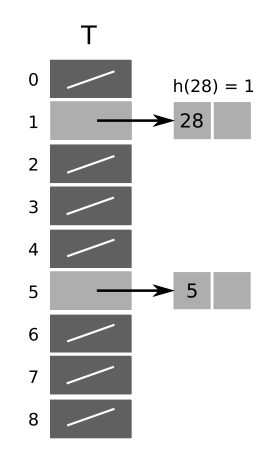

Inserção da chave 19 para  $h(k) = k \text{ mod } 9$ .

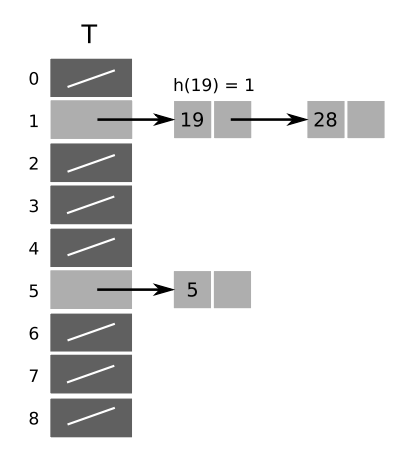

Inserção da chave 15 para  $h(k) = k \text{ mod } 9$ .

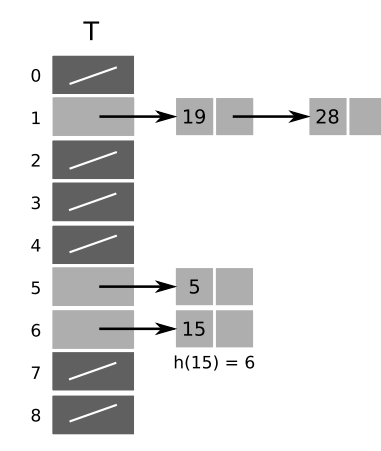

Inserção da chave 20 para  $h(k) = k \text{ mod } 9$ .

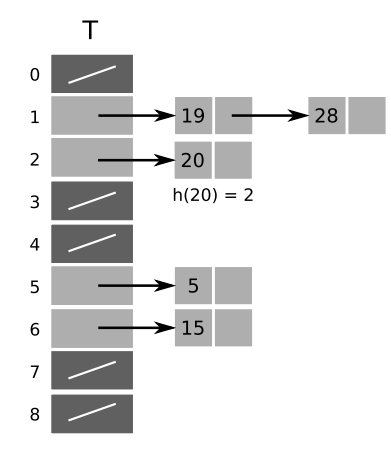

Inserção da chave 33 para  $h(k) = k \text{ mod } 9$ .

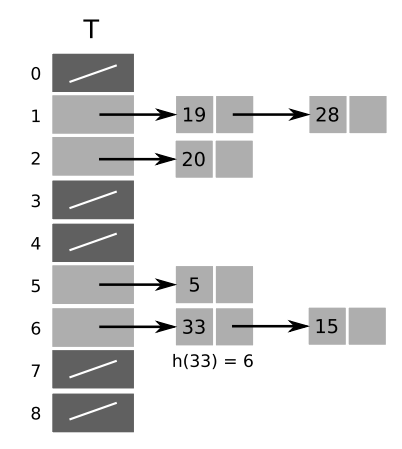

# Encadeamento - Algoritmos

INSERIR-HASH-ENCADEADO $(T, x)$ Inserir x no início da lista  $T[h(key[x])]$ ;

REMOVER-HASH-ENCADEADO $(T, x)$ Remover x da lista  $T[h(key[x])]$ ;

BUSCAR-HASH-ENCADEADO $(T, k)$ Buscar por um elemento com chave k na lista  $T[h(k)]$ ;

# Encadeamento - Algoritmos

INSERIR-HASH-ENCADEADO $(T, x)$ Inserir x no início da lista  $T[h(key[x])]$ ;

REMOVER-HASH-ENCADEADO $(T, x)$ Remover x da lista  $T[h(key[x])]$ ;

BUSCAR-HASH-ENCADEADO $(T, k)$ 

Buscar por um elemento com chave k na lista  $T[h(k)]$ ;

# Complexidade

- Inserção:  $O(1)$ ;
- **Remoção**:  $O(1)$  com lista duplamente ligada.
- Busca sem sucesso: depende do comprimento de  $T[h(k)]$ ;
- **· Busca com sucesso**: depende do número de elementos antes de x em  $T[h(key[x])]$ ;

No pior caso, todos os elementos são mapeados para a mesma posição e a busca custa  $\Theta(n)$  mais o cálculo de h.

## Mapeamento uniforme simples

No caso médio, podemos assumir que um elemento pode ser mapeado para qualquer posição igualmente e que dois elementos são mapeados independentemente:

$$
Pr{h(ki) = h(kj)} = \frac{1}{m}.
$$

## Definição

Em uma tabela de *hash* com *m* posições que armazena *n* elementos, o **fator de carga**  $\alpha$  é definido como  $\frac{n}{m}$ .

Seja  $n_i$  o comprimento da lista  $T[j]$ . O valor esperado de  $n_i \notin \alpha$ . Assume-se que calcular  $k = h(x)$  toma  $O(1)$ .

## Definição

Em uma tabela de *hash* com *m* posições que armazena *n* elementos, o **fator de carga**  $\alpha$  é definido como  $\frac{n}{m}$ .

Seja  $n_i$  o comprimento da lista  $T[j]$ . O valor esperado de  $n_i$  é  $\alpha$ . Assume-se que calcular  $k = h(x)$  toma  $O(1)$ .

# Complexidade

- Busca sem sucesso: examina-se toda a lista  $T[k]$  com tamanho esperado  $\alpha$ . A complexidade é  $O(1 + \alpha)$ .
- **Busca com sucesso**: examinam-se os elementos anteriores a  $x e o$  próprio  $x$ . Na média, examinam-se:

$$
1 + \frac{1}{n} \sum_{i=1}^{n} \sum_{j=i+1}^{n} 1/m = O(1 + \frac{1}{n} \frac{1}{m} n^2) = O(1 + \alpha).
$$

- Se o número de posições é proporcional ao número de elementos, ou  $n = O(m)$ , o fator de carga é  $\alpha = O(1)$  e a busca toma tempo constante no caso médio;
- Todas as operações tomam tempo constante em média.

#### Problema

Funções de *hash* verdadeiramente aleatórias não podem ser implementadas com tempo constante.

Precisamos de uma função que pareça aleatória, ou seja, mapeie um elemento para cada posição com probabilidade próxima de  $\frac{1}{m}$ . Isto depende da distribuição das entradas.

# Exemplos:

- $\bullet$  Se as entradas são valores reais uniformemente distribuídos no intervalo [0, 1), podemos usar  $h(k) = |km|$ ;
- Se as entradas são identificadores de um programa, h deve diminuir a probabilidade de elementos parecidos como "pt" e "pts" colidirem.

## Método da divisão

A função h é definida como  $h(k) = k$  mod m.

A qualidade depende da escolha de m:

- Se  $m = 2^p$ , a função escolhe os *bits* menos significativos de k;
- $\bullet$  Se m é um número primo não muito próximo de uma potência de 2, h considera mais bits de k.

## Método da divisão

A função h é definida como  $h(k) = k$  mod m.

A qualidade depende da escolha de m:

- Se  $m = 2^p$ , a função escolhe os *bits* menos significativos de k;
- $\bullet$  Se m é um número primo não muito próximo de uma potência de 2, h considera mais bits de k.

Exemplo: Para armazenar  $n = 2000$  elementos em uma tabela de hash, onde uma busca sem sucesso pode visitar até 3 elementos, m deve ser primo e próximo de  $\frac{2000}{3}$ . Um bom valor para m é 701.

#### Método da multiplicação

A função h é definida como  $h(k) = |m(kc - |kc|)|$ , para uma constante  $0 < c < 1$ .

Neste caso, o valor de  $m$  não é crítico, mas a escolha de  $c$  depende das características da entrada. Knuth sugere  $c = \frac{\sqrt{5}-1}{2}$  $\frac{2^{n-1}}{2}$ . Se  $m = 2^p$ , h pode ser implementada eficientemente com operações de bit.

#### Método da multiplicação

A função h é definida como  $h(k) = |m(kc - |kc|)|$ , para uma constante  $0 < c < 1$ .

Neste caso, o valor de  $m$  não é crítico, mas a escolha de  $c$  depende das características da entrada. Knuth sugere  $c = \frac{\sqrt{5}-1}{2}$  $\frac{2^{n-1}}{2}$ . Se  $m = 2^p$ , h pode ser implementada eficientemente com operações de bit.

Exemplo: Se  $k = 123456$ ,  $m = 16384$  e a sugestão acima é seguida,  $h(k) = 67$ .

#### Problema

Heurísticas são determinísticas e podem ser manipuladas de forma indesejada. Um adversário pode escolher as chaves de entrada para que todas colidam.

Solução: no início da execução, escolher aleatoriamente uma função de hash de uma classe  $H$  de funções determinísticas.

#### Problema

Heurísticas são determinísticas e podem ser manipuladas de forma indesejada. Um adversário pode escolher as chaves de entrada para que todas colidam.

Solução: no início da execução, escolher aleatoriamente uma função de hash de uma classe  $H$  de funções determinísticas.

#### Definicão

Uma classe  $H$  de funções de hash é universal se o número de funções  $h \in \mathcal{H}$  em que  $h(k_i) = h(k_j)$  é  $\frac{|\mathcal{H}|}{m}$ .

A colisão entre duas chaves  $k_i$  e  $k_j$  ocorre com probabilidade  $\frac{1}{m}$ , a mesma probabilidade de colisão se  $h(k_i)$  e  $h(k_i)$  fossem selecionados aleatoriamente em U.

O limite superior para o número esperado de colisões para cada chave  $k$ , baseando-se na escolha da função de hash é:

$$
\sum_{l \in T, l \neq k} \frac{1}{m}.
$$

Se  $k \notin \mathcal{T}$ , a lista  $n_{h(k)}$  tem tamanho esperado  $\frac{n}{m} = \alpha$ ;

Se  $k\in\mathcal{T}$ , a lista  $n_{h(k)}$  tem tamanho esperado  $1+\frac{n-1}{m}<1+\alpha$ .

#### Teorema 11.3

Com mapeamento universal e encadeamento, o tamanho esperado de cada lista  $n_i$  é no máximo  $1 + \alpha$ .

## Corolário 11.4

Com mapeamento universal e encadeamento, uma tabela com m posições realiza qualquer seqüência de *n* operações contendo  $O(m)$ inserções em tempo esperado  $\Theta(n)$ .

Complexidade: as operações tomam tempo constante em média.

Seja p um número primo tal que  $p > |U|$ . Denota-se por  $Z_p = \{0, 1, \ldots, p - 1\}$  e  $Z_p^* = Z_p - \{0\}.$ 

#### Teorema 11.5

A classe  $\mathcal{H}_{\rho,m}$  de funções  $\{h_{a,b}: a\in\mathsf{Z}_\rho^*, b\in\mathsf{Z}_\rho\}$  é universal para  $h_{a,b}(k) = ((ak + b) \text{ mod } p) \text{ mod } m.$ 

Seja p um número primo tal que  $p > |U|$ . Denota-se por  $Z_p = \{0, 1, \ldots, p - 1\}$  e  $Z_p^* = Z_p - \{0\}.$ 

#### Teorema 11.5

A classe  $\mathcal{H}_{\rho,m}$  de funções  $\{h_{a,b}: a\in\mathsf{Z}_\rho^*, b\in\mathsf{Z}_\rho\}$  é universal para  $h_{a,b}(k) = ((ak + b) \mod p) \mod m$ .

Exemplo: Se  $p = 17$  e  $m = 16$ , temos  $h_{3,4}(8) = 5$ .

A classe tem  $p(p-1)$  funções distintas. A universalidade segue das propriedades da redução módulo o número primo p.

Em uma tabela de *hash* com endereçamento aberto, todos os elementos são armazenados na tabela propriamente dita. O espaço gasto com encadeamento é economizado e a colisão é tratada com a busca de uma nova posição para inserção.

Naturalmente, o fator de carga n˜ao pode exceder o valor 1.

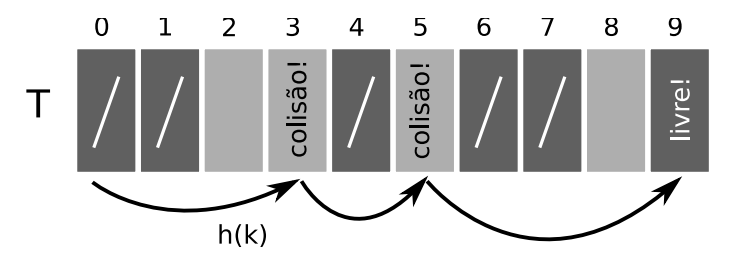
Durante a inserção, uma seqüência de posições é testada até que uma posição livre seja encontrada. A função de hash é modificada para receber um argumento que armazena o número do teste.

```
INSERIR-HASH-ABERTO(T, x)i \leftarrow 0repeat j \leftarrow h(k, i)if T[i] = \text{NIL} then
     T[j] \leftarrow kreturn j
 else i \leftarrow i + 1until i = merror overflow
```
O algoritmo de busca percorre a mesma sequência examinada pelo algoritmo de inserção quando  $k$  foi inserido.

```
BUSCAR-HASH-ABERTO(T, k)i \leftarrow 0repeat j \leftarrow h(k, i)if T[i] = k then
    return i
i \leftarrow i + 1until T[i] = \text{NIL} or i = mreturn NIL
```
A remoção de elementos é difícil. Pode-se utilizar um valor especial DELETED para marcar elementos removidos, mas o custo da busca deixa de depender do fator de carga.

A função de *hash* deve produzir como sequência de teste uma permutação de  $\{0, 1, \ldots, m-1\}.$ 

#### Teste linear

Seja h' uma função de hash auxiliar. A função h é definida como  $h(k, i) = (h'(k) + i) \text{ mod } m.$ 

A função de *hash* deve produzir como sequência de teste uma permutação de  $\{0, 1, \ldots, m-1\}.$ 

#### Teste linear

Seja h' uma função de hash auxiliar. A função h é definida como  $h(k, i) = (h'(k) + i) \text{ mod } m.$ 

Vantagem: fácil implementação.

Desvantagem: é suscetível a **agrupamento primário**. Ou seja, são construídas seqüências longas de posições ocupadas, o que degrada o desempenho da busca.

# Inserção em tabela com endereçamento aberto

 $Inserção das chaves {10, 22, 31, 4, 15, 28, 59} em uma tabela de$ tamanho 11 com teste linear e função  $h(k, i) = (k + i)$  mod 11.

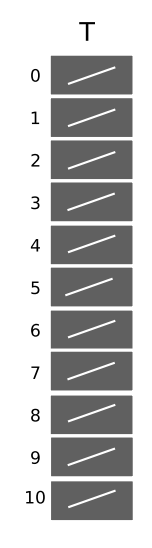

Inserção da chave 10 para  $h(k, i) = (k + i)$  mod 11.

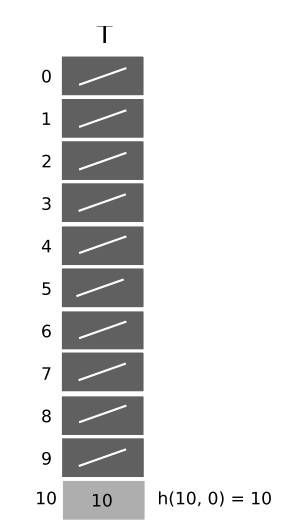

Inserção da chave 22 para  $h(k, i) = (k + i)$  mod 11.

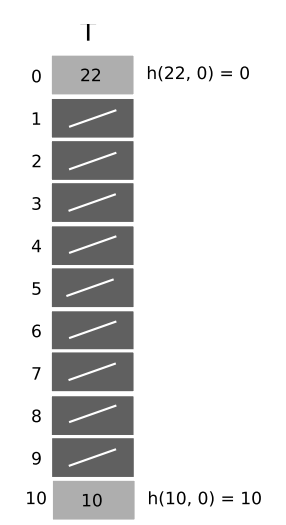

Inserção da chave 31 para  $h(k, i) = (k + i)$  mod 11.

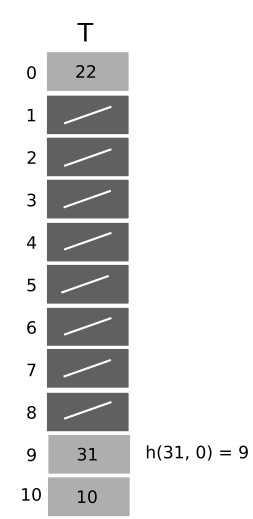

Inserção da chave 4 para  $h(k, i) = (k + i)$  mod 11.

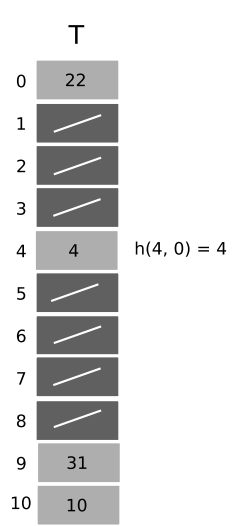

Inserção da chave 15 para  $h(k, i) = (k + i)$  mod 11.

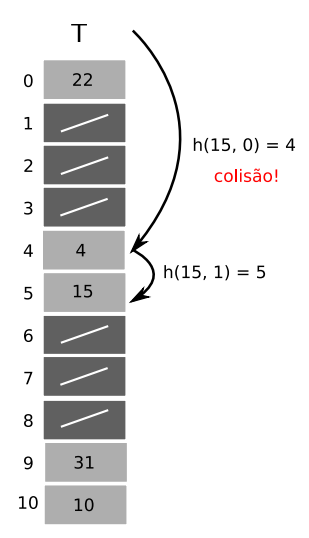

Inserção da chave 28 para  $h(k, i) = (k + i)$  mod 11.

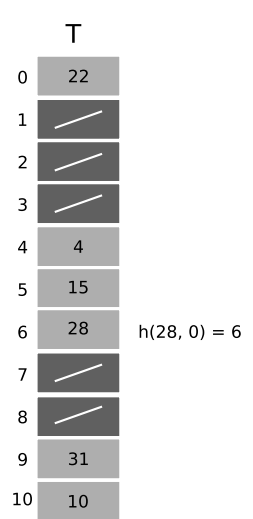

Inserção da chave 59 para  $h(k, i) = (k + i)$  mod 11.

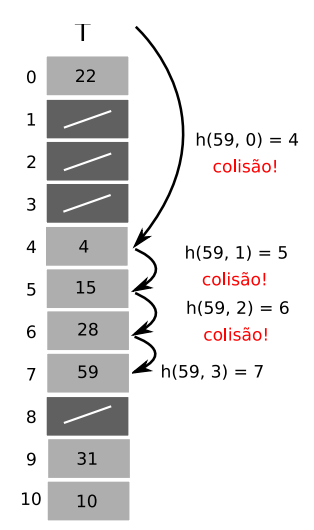

#### Teste quadrático

Seja  $h'$  uma função de *hash* auxiliar,  $c_1$  e  $c_2$  constantes não-nulas. A função h é definida como  $h(k,i) = (h'(k) + c_1 i + c_2 i^2)$  mod m.

#### Teste quadrático

Seja  $h'$  uma função de *hash* auxiliar,  $c_1$  e  $c_2$  constantes não-nulas. A função h é definida como  $h(k,i) = (h'(k) + c_1 i + c_2 i^2)$  mod m.

Vantagem: é imune a agrupamento primário.

Desvantagem: é suscetível a **agrupamento secundário**. Ou seja, as seqüências de teste são idênticas para duas chaves  $k_i$  e  $k_i$  tais que  $h'(k_i) = h'(k_j)$ .

# Inserção em tabela com endereçamento aberto

 $Inserção das chaves {10, 22, 31, 4, 15, 28, 59} em uma tabela de$ tamanho 11 com teste quadrático e  $h(k,i) = (k+i+3i^2)$  mod 11.

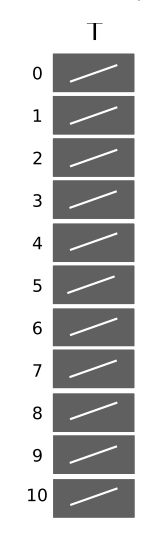

Inserção da chave 10 para  $h(k,i)=(k+i+3i^2)$  mod 11.

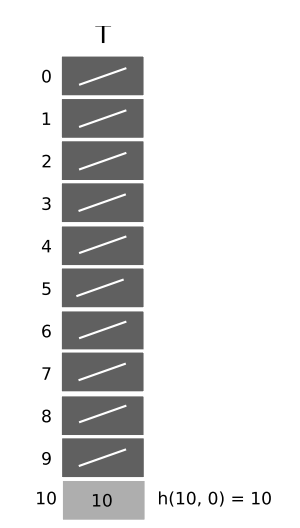

Inserção da chave 22 para  $h(k,i)=(k+i+3i^2)$  mod 11.

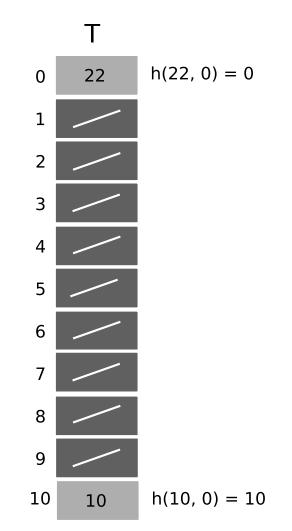

Inserção da chave 31 para  $h(k,i)=(k+i+3i^2)$  mod 11.

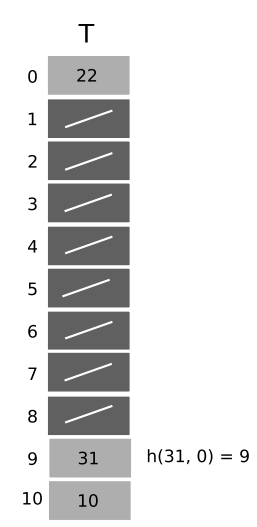

Inserção da chave 4 para  $h(k,i)=(k+i+3i^2)$  mod 11.

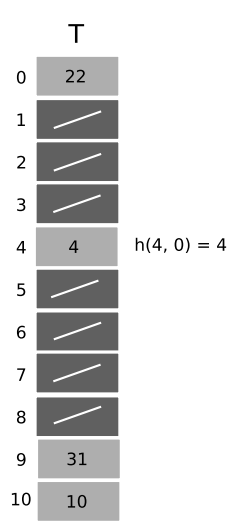

Inserção da chave 15 para  $h(k,i)=(k+i+3i^2)$  mod 11.

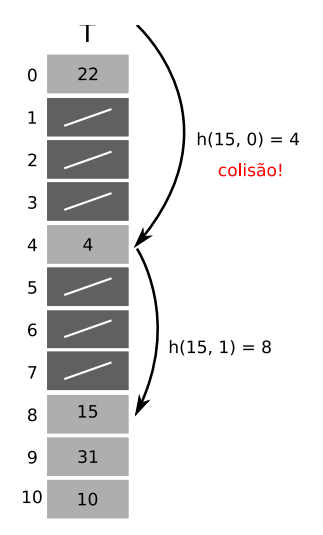

Inserção da chave 28 para  $h(k,i)=(k+i+3i^2)$  mod 11.

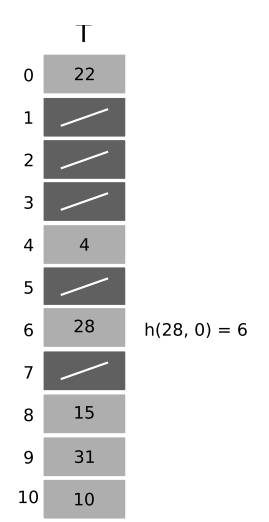

Inserção da chave 59 para  $h(k,i)=(k+i+3i^2)$  mod 11.

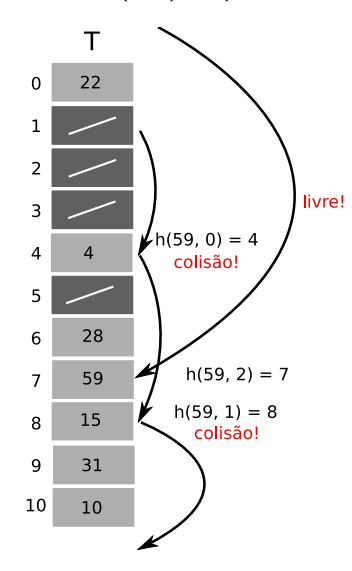

#### Duplo mapeamento

Sejam  $h_1$  e  $h_2$  funções de hash auxiliares. A função h é definida como  $h(k, i) = (h_1(k) + ih_2(k))$  mod m.

E preciso que  $h_2(k)$  e m sejam relativamente primos:

- Escolhe-se  $m = 2^p$  e  $h_2(k)$  com saída sempre ímpar;
- Escolhe-se m primo e  $h_2(k)$  com saída sempre menor que m.

Vantagem: o mapeamento duplo considera  $\Theta(m^2)$  seqüências de teste, já que cada par  $(h_1(k), h_2(k))$  produz uma nova seqüência. Teste linear ou quadrático apenas consideram  $\Theta(m)$  sequencias.

Desvantagem: projeto e implementação mais difícil.

Exemplo: Sejam  $h_1(k) = k \text{ mod } 13$  e  $h_2(k) = 1 + (k \text{ mod } 11)$ .

Então  $h(14, 0) = 1$ ,  $h(14, 1) = 5$  e  $h(14, 2) = 9$ .

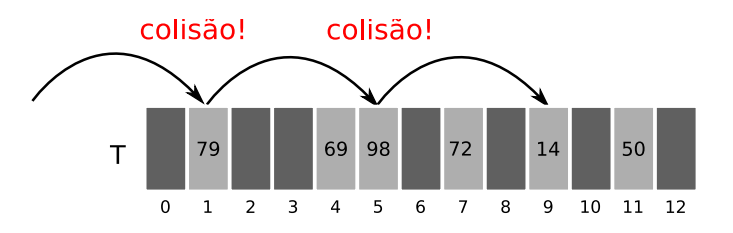

#### Mapeamento uniforme

No caso médio, podemos assumir que cada chave é mapeada igualmente para cada uma das  $m!$  sequências de teste possíveis no conjunto  $\{0, 1, \ldots, m-1\}$ .

#### Mapeamento uniforme

No caso médio, podemos assumir que cada chave é mapeada igualmente para cada uma das  $m!$  sequências de teste possíveis no conjunto  $\{0, 1, \ldots, m-1\}$ .

#### Complexidade

- Busca sem sucesso: proporcional ao número de testes feitos. O primeiro teste sempre é feito e falha com probabilidade  $\alpha$ .
	- O segundo falha com probabilidade  $\alpha^2$ , e assim por diante.
	- O número de testes é limitado por:

$$
\sum_{i=1}^{\infty} \alpha^{i-1} = \frac{1}{1-\alpha} = O(1).
$$

#### Complexidade

**· Inserção**: consiste em encontrar uma posição desocupada (busca sem sucesso). Logo, a complexidade é  $O(1)$  no caso médio.

#### Complexidade

- **· Inserção**: consiste em encontrar uma posição desocupada (busca sem sucesso). Logo, a complexidade é  $O(1)$  no caso médio.
- $\bullet$  Busca com sucesso: a busca por uma chave k segue a mesma sequência de teste percorrida na inserção de  $k$ . Se  $k$ foi a  $(i + 1)$ -ésima chave inserida, o número esperado de testes em uma busca por  $k$  é limitado por  $\frac{1}{1-i/m} = \frac{m}{m-i}$ . A média sobre todas as n chaves é:

$$
\frac{1}{n}\sum_{i=0}^{n-1}\frac{m}{m-i}\leq \frac{1}{\alpha}\ln\frac{1}{1-\alpha}=O(1).
$$

Quando o conjunto de chaves  $K$  é estático, tabelas de hash podem ser usadas para obter alto desempenho mesmo no pior caso.

Exemplo: O conjunto de palavras reservadas de uma linguagem de programação é estático.

Quando o conjunto de chaves  $K$  é estático, tabelas de hash podem ser usadas para obter alto desempenho mesmo no pior caso.

Exemplo: O conjunto de palavras reservadas de uma linguagem de programação é estático.

#### Definicão

Uma técnica de mapeamento é chamada **perfeita** se o número de acessos à memória necessários para uma busca é  $O(1)$  no pior caso.

#### Problema

Projetar um esquema de mapeamento em que todas as buscas tomem tempo constante no pior caso.

Solução: utilizar um esquema com mapeamento em dois níveis, e mapeamento universal em cada nível.

# Mapeamento perfeito

O primeiro nível é idêntico a uma tabela de hash encadeada. As n chaves são mapeadas em  $m$  posições por uma função  $h$  universal.

No lugar da lista de chaves que colidem na posição *i*, utiliza-se uma **tabela de hash secundária**  $S_j$  com uma função associada  $h_j.$ A escolha de  $h_i$  permite impedir colisões no segundo nível.

Para isso, o tamanho  $m_i$  da tabela de *hash S<sub>i</sub>* deve ser o quadrado da quantidade  $n_i$  de chaves mapeadas para a posição j.

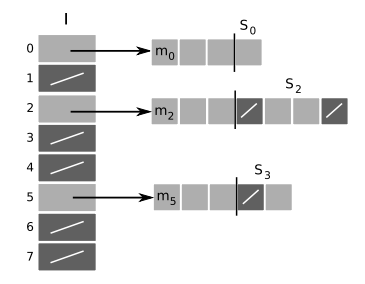

Pode-se escolher as funções tais que:

- $\bullet$  A função h de primeiro nível seja escolhida de uma classe universal  $\mathcal{H}_{p,m}$ ;
- As funções  $h_j$  sejam escolhidas de classes universais  $\mathcal{H}_{\bm{\rho},\bm{m}_j}.$

## Inserção em tabela com mapeamento perfeito

Inserção das chaves  $\{10, 22, 37, 40, 60, 70, 75\}$ . Para a tabela externa,  $m = 9 e h(k) = ((3k + 42) \text{ mod } 101) \text{ mod } 9.$ 

 $h(10) = (72 \text{ mod } 101) \text{ mod } 9 = 0, h_0(10) = 0;$  $h(22) = (108 \text{ mod } 101) \text{ mod } 9 = 7$ ,  $h_7(22) = (594 \text{ mod } 101) \text{ mod } 9 = 8$ .  $h(37) = (153 \text{ mod } 101) \text{ mod } 9 = 7$ ,  $h_7(7) = (249 \text{ mod } 101) \text{ mod } 9 = 3$ .

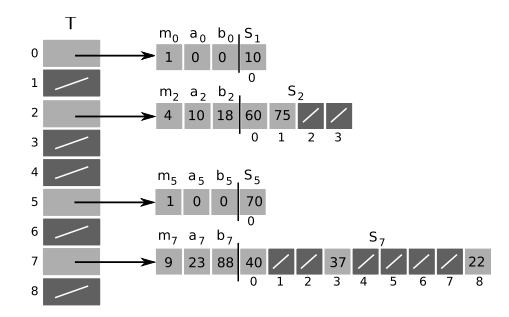

#### Teorema 11.9

Ao armazenar  $n$  chaves em uma tabela com tamanho  $m = n^2$  e função h escolhida aleatoriamente de uma classe universal de funções, a probabilidade de haver qualquer colisão é menor que  $\frac{1}{2}$ .

O número esperado de colisões é igual ao produto entre o número de colisões possíveis e a probabilidade de colisão:

$$
\binom{n}{2} \cdot \frac{1}{m} = \frac{n^2 - n}{2} \cdot \frac{1}{n^2} < \frac{1}{2}
$$

Portanto, uma função de hash h pode ser cuidadosamente escolhida para não produzir colisões no conjunto estático  $K$ .
# Mapeamento perfeito - Análise

Como *n* é grande,  $m = n^2$  pode ser excessivo e esta abordagem é usada apenas nas tabelas secundárias. Cada tabela  $S_i$  tem tamanho  $m_j=n_j^2$  e permite busca em tempo constante sem colis˜oes.

#### Teorema 11.10

Armazenar  $n$  chaves em uma tabela de dois níveis com tamanhos  $m = n$  e  $m_j = n_j^2$  usando uma função de *hash h* escolhida aleatoriamente de uma classe universal requer memória  $\Theta(n)$ .

A quantidade de memória necessária para essa configuração tem como valor esperado:

$$
\sum_{j=0}^{m-1} n_j^2 \leq 2n-1 = \Theta(n)
$$

- **Tabelas de** *hash* **são os dicionários mais eficientes quando** apenas inserção, remoção e busca precisam ser suportadas;
- $\bullet$  Se mapeamento uniforme é utilizado, cada operação toma tempo constante no caso médio;
- Se mapeamento universal é utilizado, tempo constante é mantido mesmo sob atuação de adversários;
- Se características da entrada podem ser exploradas, funções de hash baseadas em heurísticas têm bom desempenho e fácil implementação;
- Para resolução de colisões, encadeamento é o método mais simples, mas gasta mais espaço;
- **Endereçamento aberto tem implementação mais difícil ou que** pode ser suscetível a efeitos de agrupamento.
- **Mapeamento perfeito é ótimo para conjuntos estáticos de** chaves e tem consumo de memória  $\Theta(n)$ .

## Exercício 11.2-1

Suponha que uma função de *hash* é usada para mapear *n* chaves distintas em um vetor  $T$  de tamanho  $m$ . Assumindo mapeamento uniforme simples, qual o número esperado de colisões? Mais precisamente, qual é a cardinalidade esperada do conjunto  $\{\{k, l\} : k \neq l \in h(k) = h(l)\}$ ?

## Exercício 11.2-1

Suponha que uma função de hash é usada para mapear n chaves distintas em um vetor  $T$  de tamanho  $m$ . Assumindo mapeamento uniforme simples, qual o número esperado de colisões? Mais precisamente, qual é a cardinalidade esperada do conjunto  $\{\{k, l\} : k \neq l \in h(k) = h(l)\}$ ?

#### Exercício 11.2-3

Se modificássemos o esquema de encadeamento para que cada lista fosse mantida em ordem, que impacto causaríamos ao tempo de execução de inserções, remoções e buscas?

## Exercício 11.4-2

Escreva pseudocódigo para o algoritmo REMOVER-HASH-ABERTO e modifique o algoritmo INSERIR-HASH-ABERTO para levar em conta o valor especial DELETED.